# **ECEN 326 Lab 1 Design of a Common-Emitter BJT Amplifier**

#### **Calculations and Simulations**

Design the following Common-Emitter BJT Amplifier with the 2N3904 BJT to satisfy the following constraints.

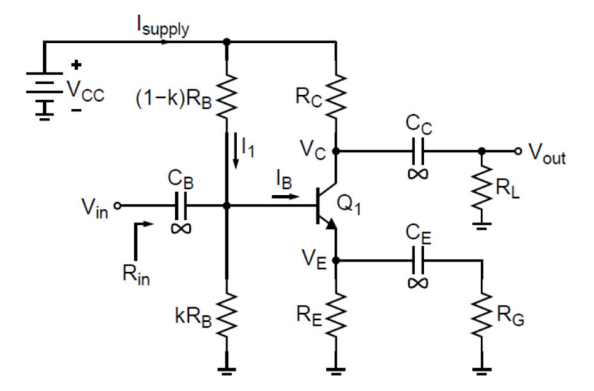

- $\bullet\quad V_E \geq 0.5V$
- $\bullet\quad V_{CC} = 5V$
- $R_L = 10k\Omega$
- $R_{in} \geq 5k\Omega$
- $\bullet$  |A<sub>V</sub>| ≥ |-15|
- $\bullet$  I<sub>supply</sub>  $\leq$  4mA
- $v_{\text{omax}} = 1V_{\text{pk}}$  with harmonic distortion below 5% (-26.0dB)
- Nominal operating frequency = 5kHz

Note, for the I<sub>C</sub> necessary to meet the R<sub>in</sub> spec the transistor will have a **Beta near 150**.

Use the graphical design approach outlined in the class notes. On **one graph**, plot 5 curves which capture the following constraints.

- Negative  $v_{\text{omax}}$  Swing and  $R_{\text{in}}$  constraints
- Positive v<sub>omax</sub> Swing constraint
- Av and  $R_{in}$  constraint
- $\bullet$  v<sub>omax</sub> harmonic distortion constraint
- $\bullet$  I<sub>supply</sub> constraint

Color in the design space area and choose an acceptable design point.

Verify the design in PSpice. Provide the following 5 plots

- AC Plots from 100Hz to 100kHz:  $A_V$ ,  $R_{in}$ ,  $R_{out}$
- Transient plot of output signal with 5kHz sine wave of amplitude sufficient for  $1V_{pk}$  output swing. Check your gain value for the appropriate input amplitude.
- Frequency domain plot of above transient which shows the harmonic distortion. Note, to verify the -26.0dB harmonic distortion spec, the harmonic distortion for a given harmonic is the ratio of the harmonic power over the fundamental power. **Include the portion of the Multisim output file that details the harmonic distortion**

### **Measurements**

- 1. Construct the common-emitter amplifier you designed.
- 2. Measure  $I_c$ ,  $V_E$ ,  $V_C$ , and  $V_B$ . If any DC bias value is significantly different than the one obtained from simulations, modify your circuit to get the desired DC bias before you move onto the next step.
- 3. Measure  $I_{\text{supply}}$ ,  $A_v$ ,  $R_{in}$ , and  $R_{out}$ .
- 4. Measure the maximum unclipped output signal amplitude.
- 5. Find the input signal amplitude resulting in 5% THD measurement at the output.

### **Report**

- 1. Include calculations, schematics, simulation plots, and measurement plots.
- 2. Prepare a table showing calculated, simulated and measured results.
- 3. Compare the results and comment on the differences.

## **Demonstration**

- 1. Construct the common-emitter amplifier you designed on your breadboard and bring it to your lab session.
- 2. Your name and UIN must be written on the side of your breadboard.
- 3. Submit your report to your TA at the beginning of your lab session.
- 4. Measure  $I_{\text{supply}}$ ,  $A_v$ ,  $R_{in}$ , and  $R_{out}$ .
- 5. Apply the input signal resulting in 5% THD at the output from your earlier measurements. Show the input and output waveforms, and THD measurement at the output.